## **Kendriya Vidyalaya Sangathan, Jaipur Region Pre Board Examination 2020-21 Class: XII Session: 2020-21 Computer Science (083)**

Maximum Marks: 70 Time Allowed: 3 hours

## **General Instructions:**

1. This question paper contains two parts A and B. Each part is compulsory.

- 2. Both Part A and Part B have choices.
- 3. Part-A has 2 sections:

a. Section – I is short answer questions, to be answered in one word or one line. b. Section – II has two case studies questions. Each case study has 4 case-based

subparts. An examinee is to attempt any 4 out of the 5 subparts.

- 4. Part B is Descriptive Paper.
- 5. Part- B has three sections

a. Section-I is short answer questions of 2 marks each in which two question have internal options.

b. Section-II is long answer questions of 3 marks each in which two questions have internal options.

c. Section-III is very long answer questions of 5 marks each in which one question has internal option.

6. All programming questions are to be answered using Python Language only

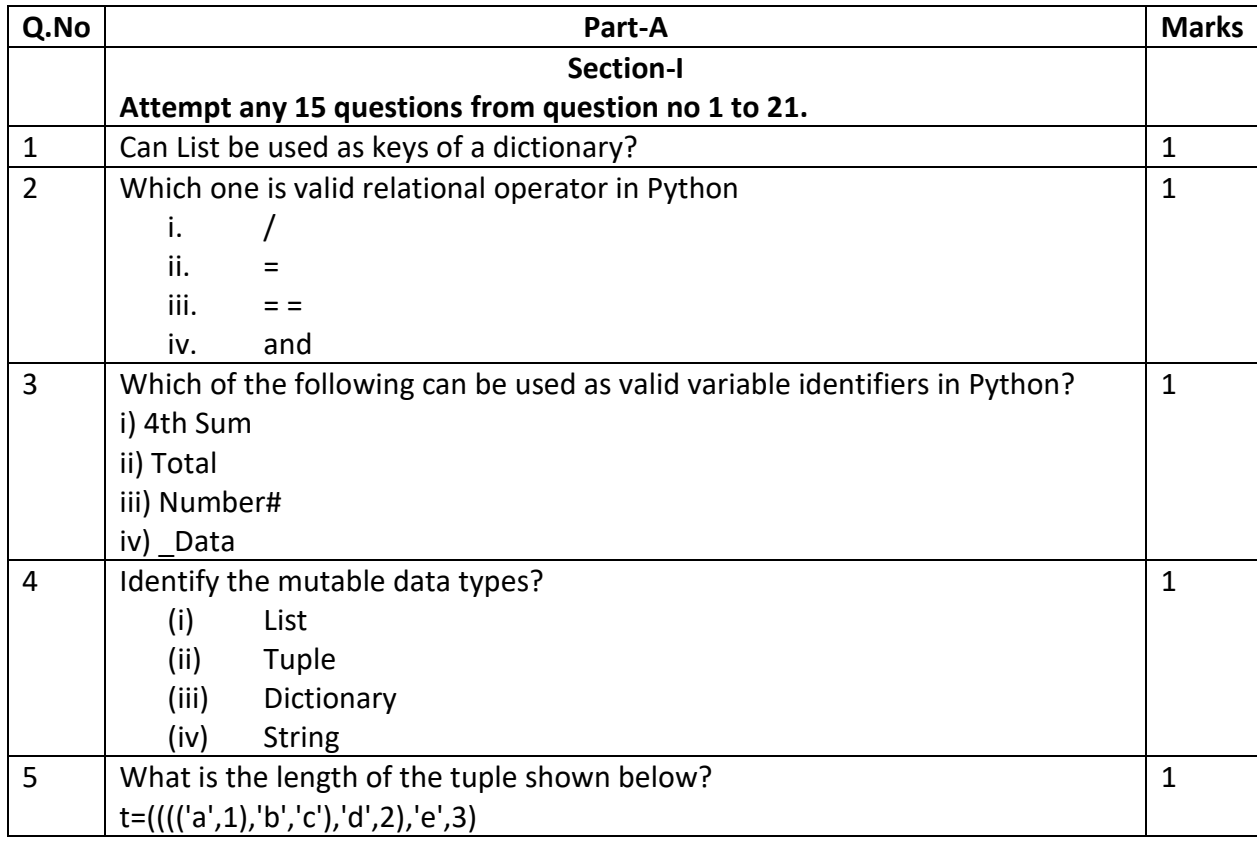

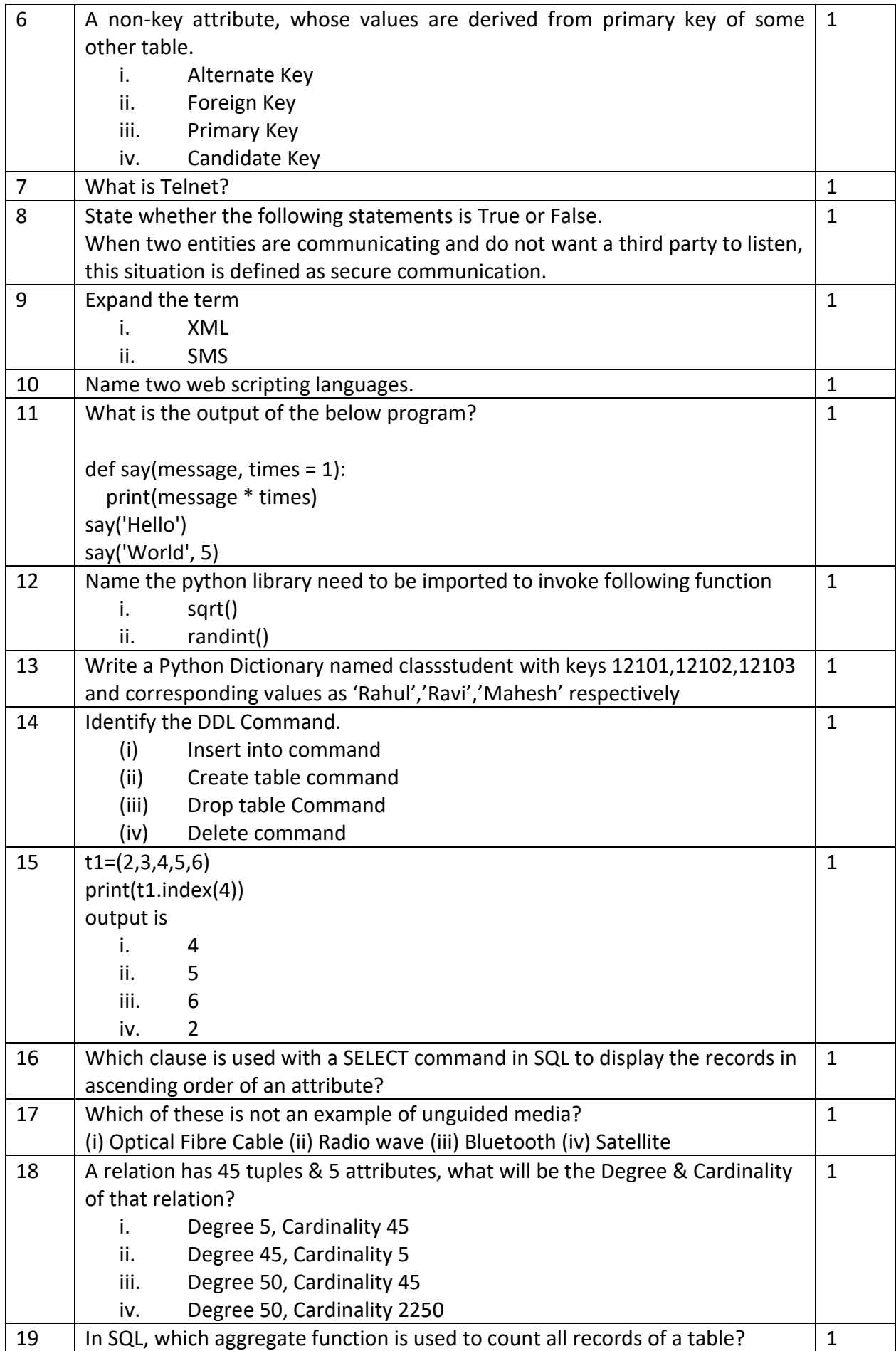

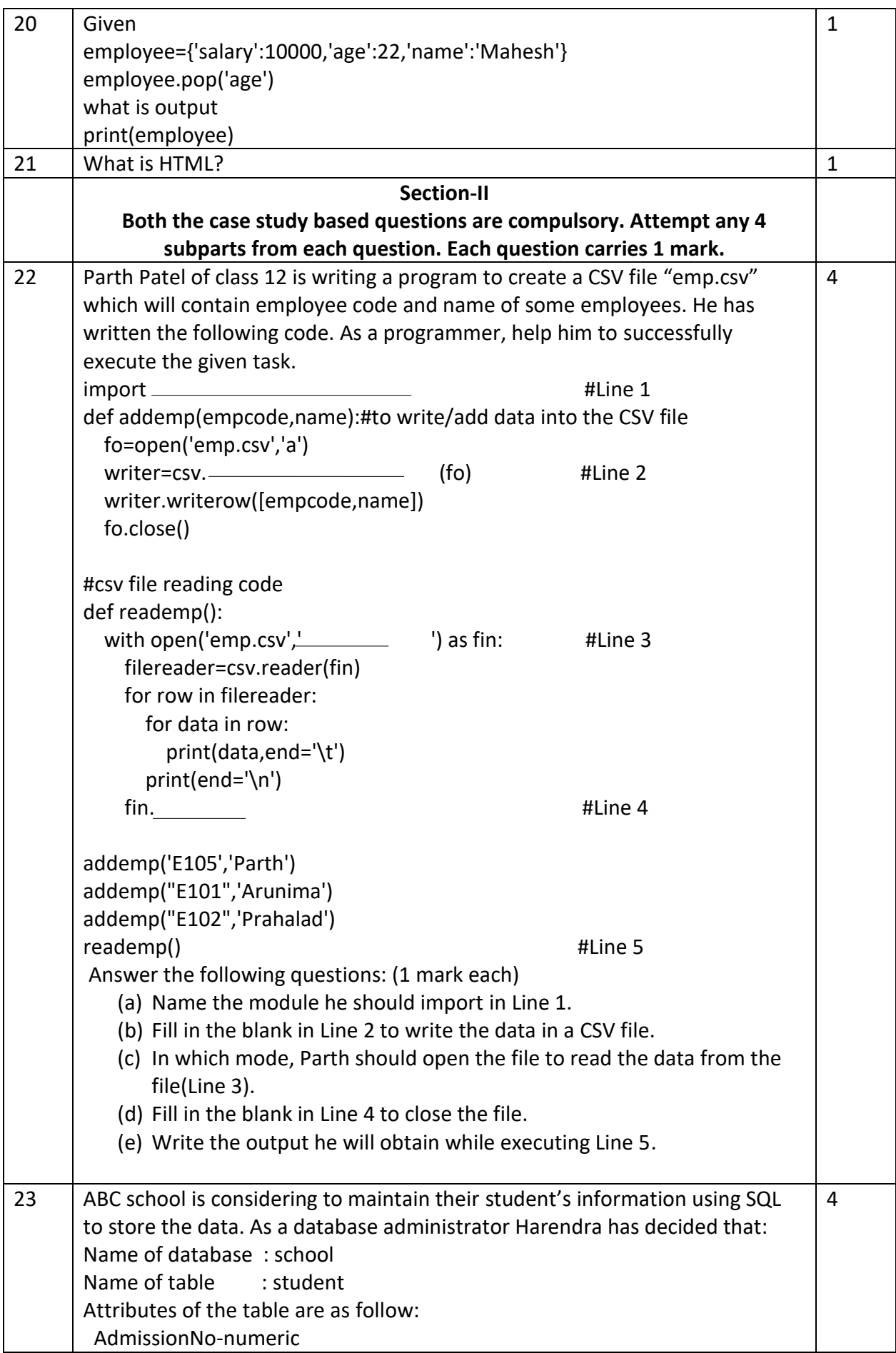

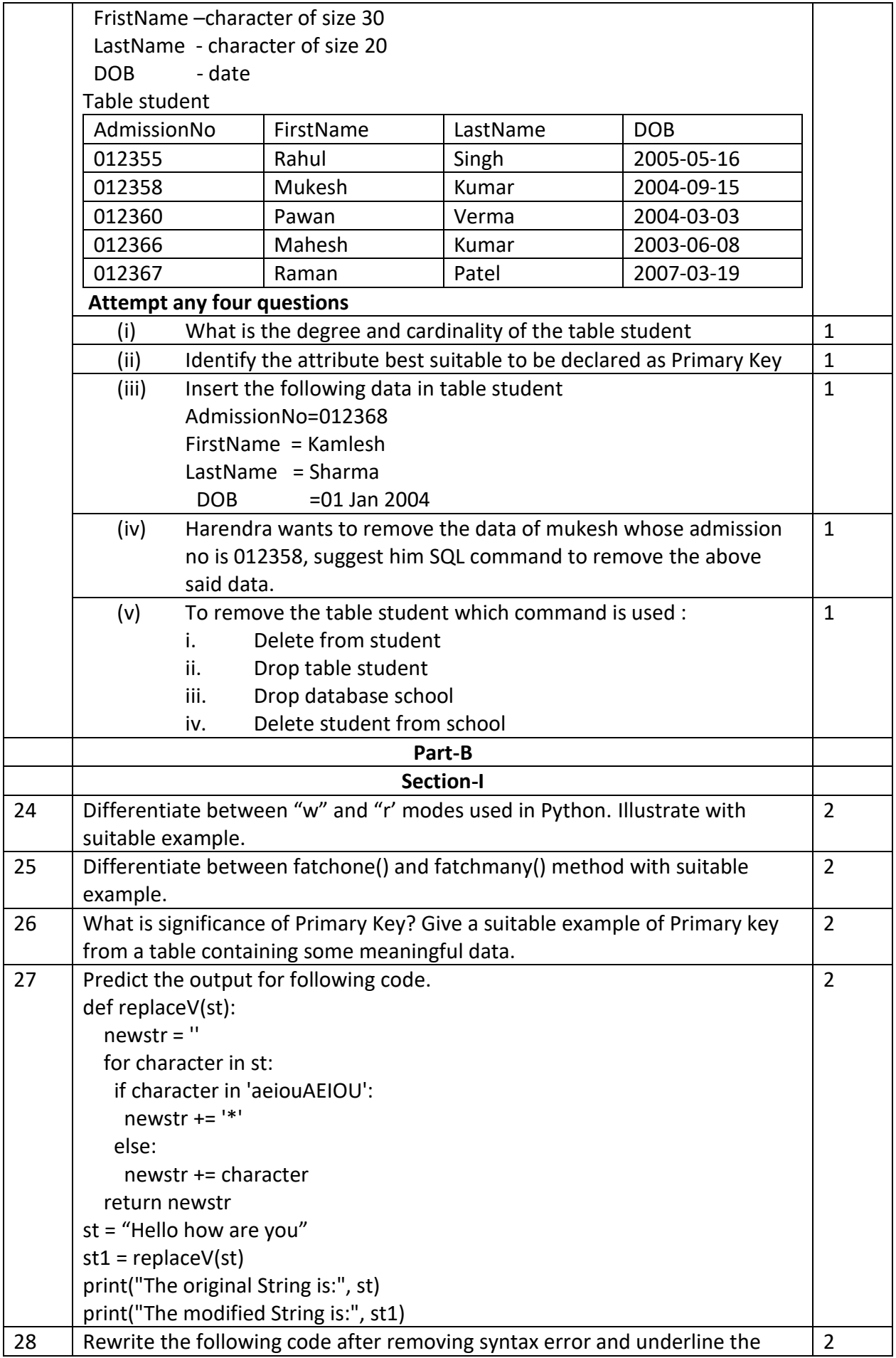

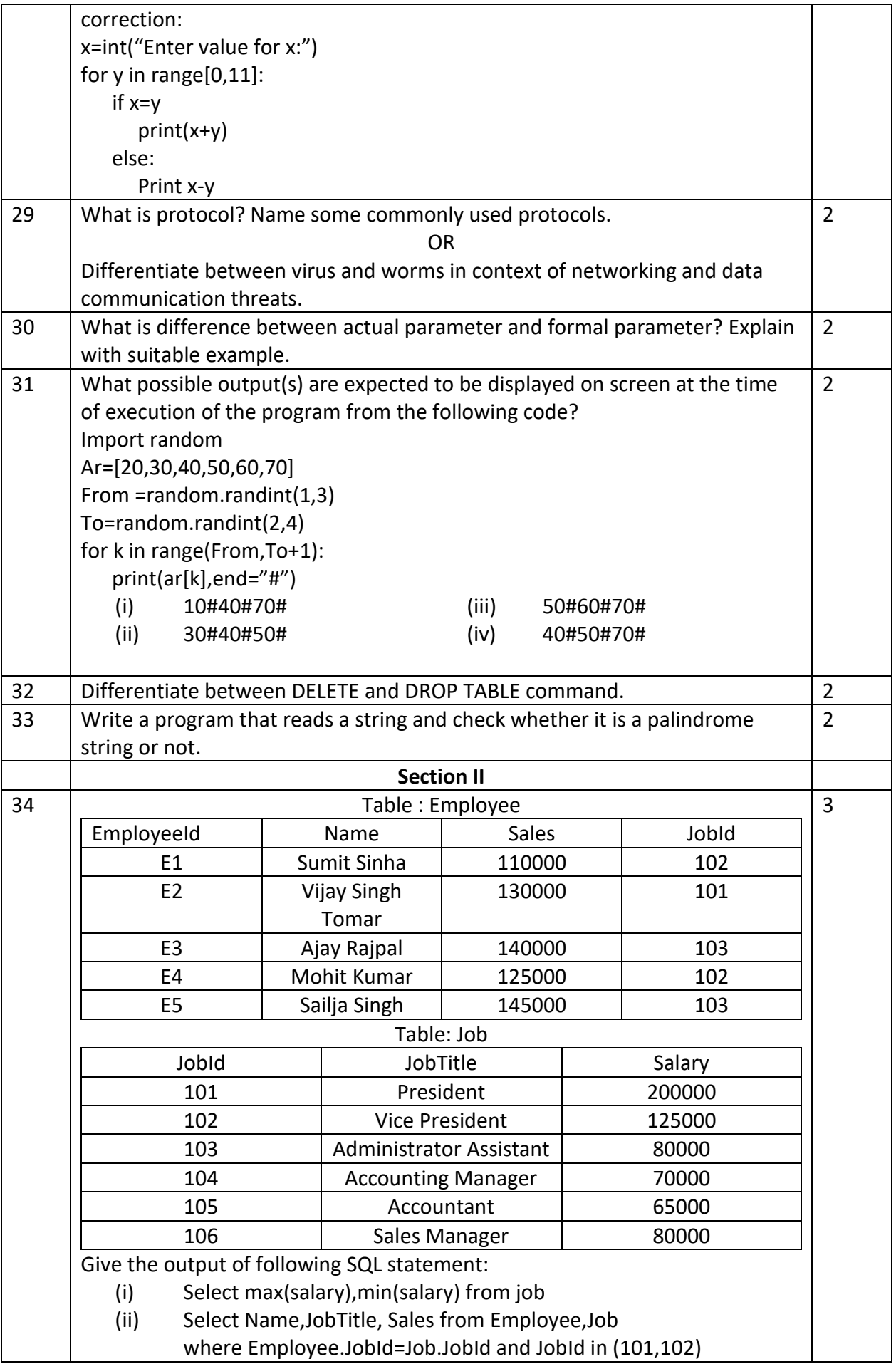

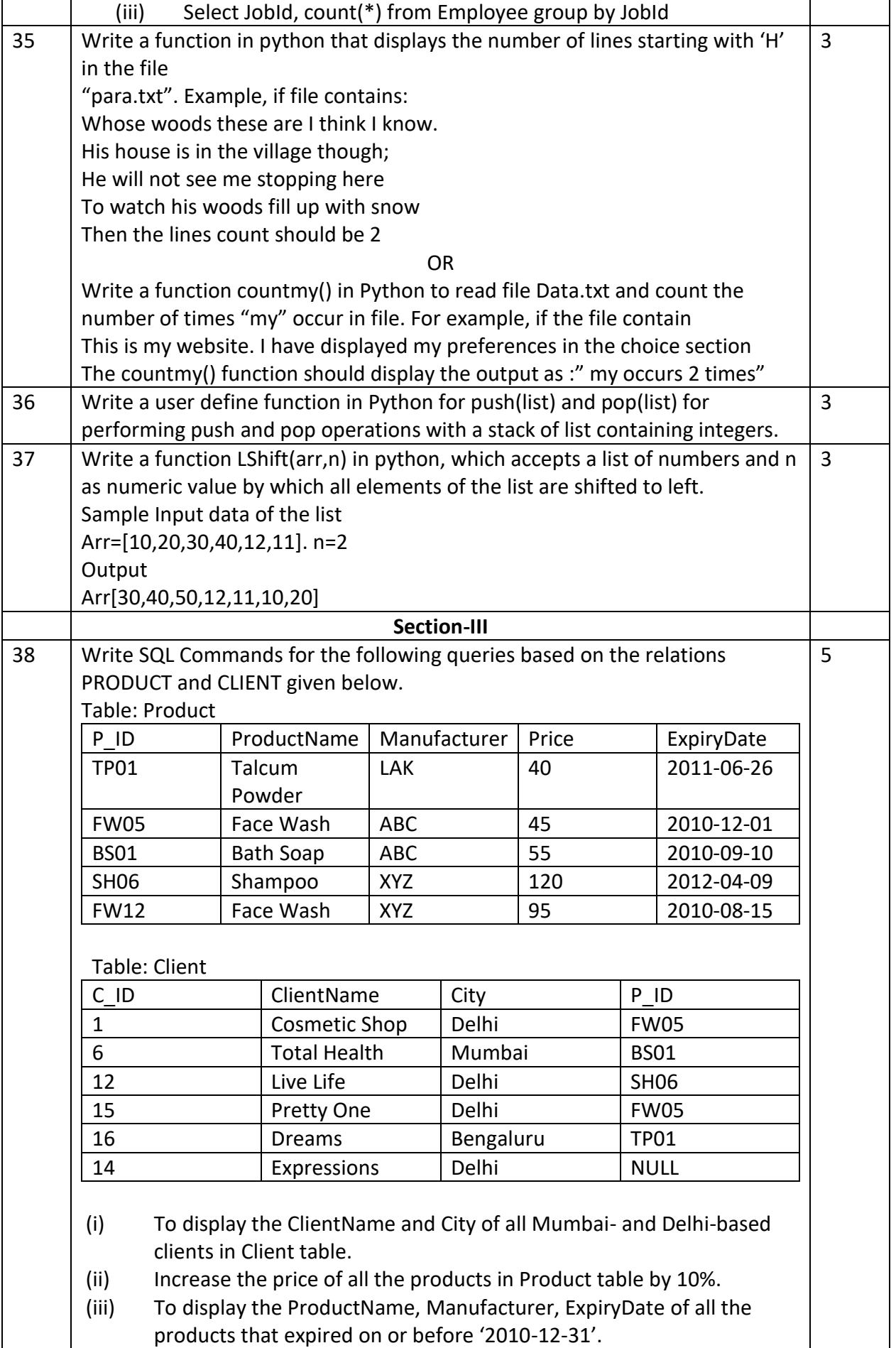

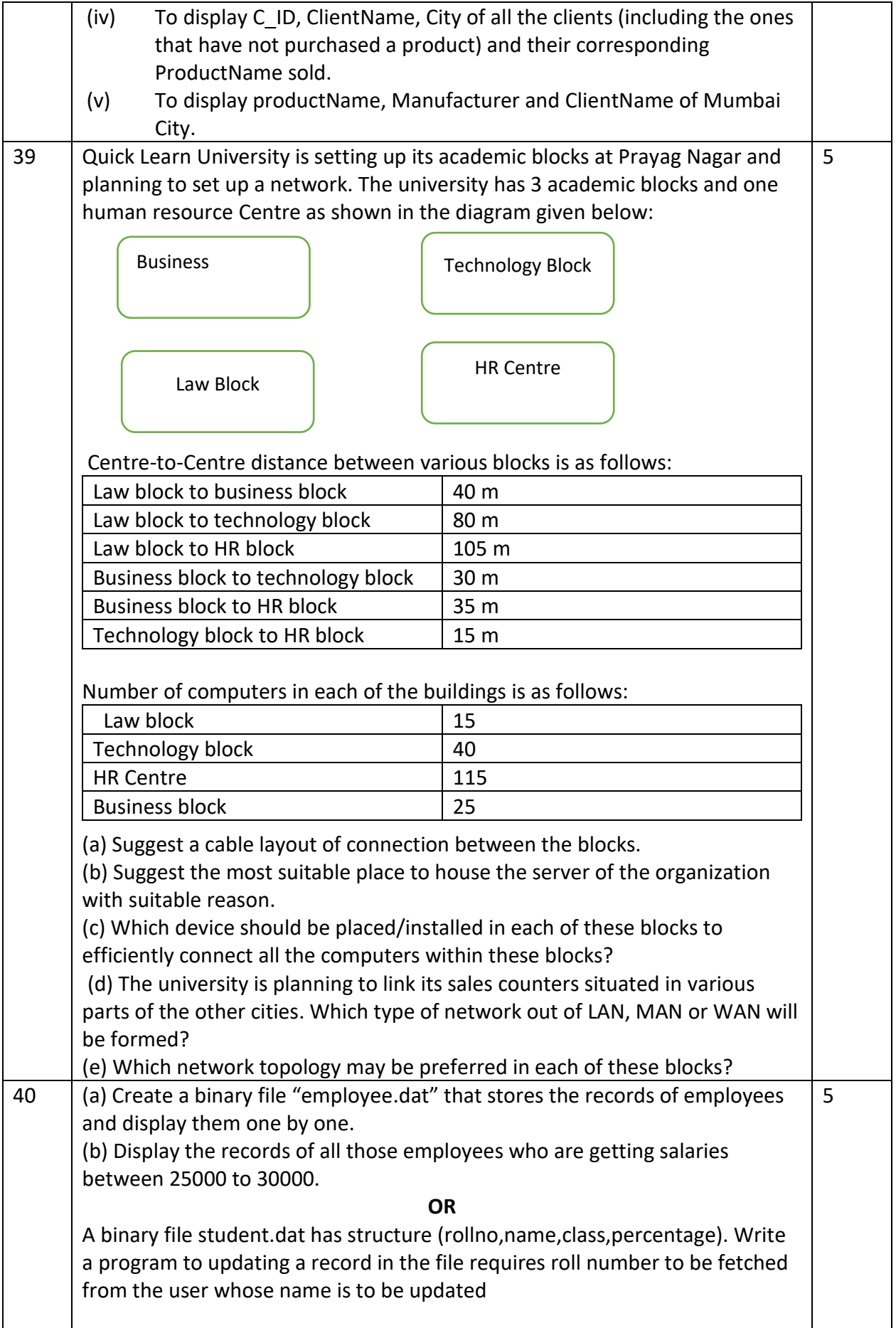